## eVidyalaya Half Yearly Report

Department of School& Mass Educatign. Govt. of Odisha

2903

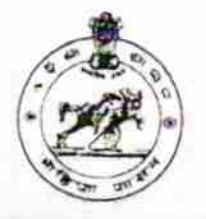

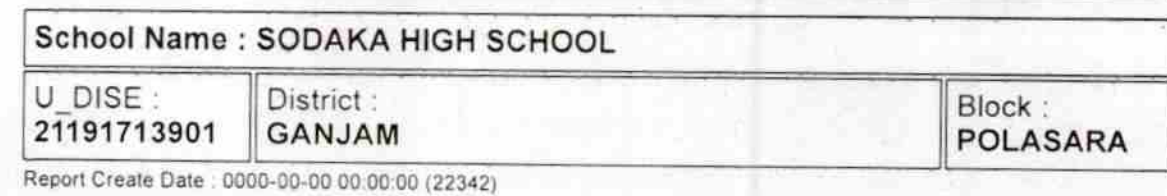

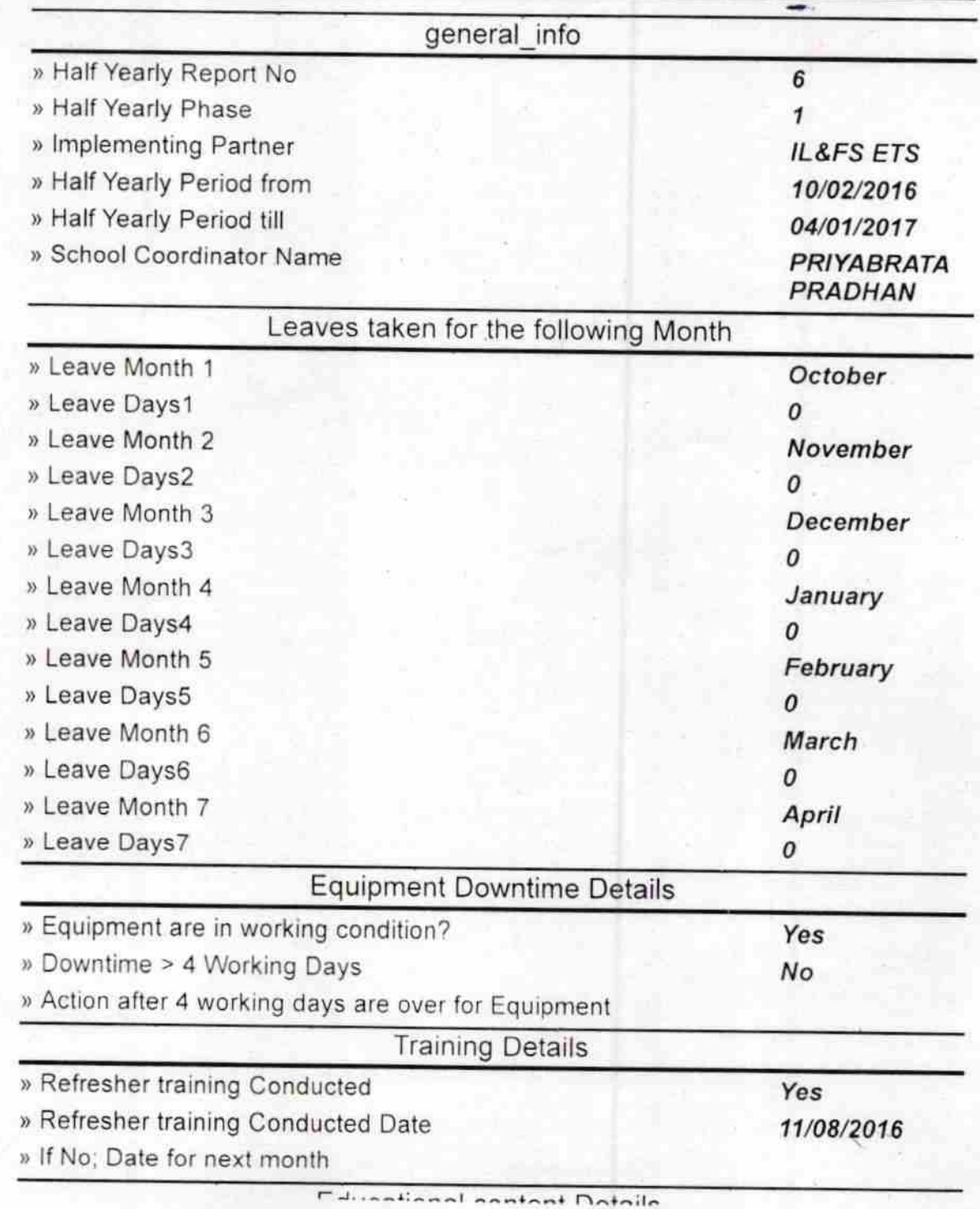

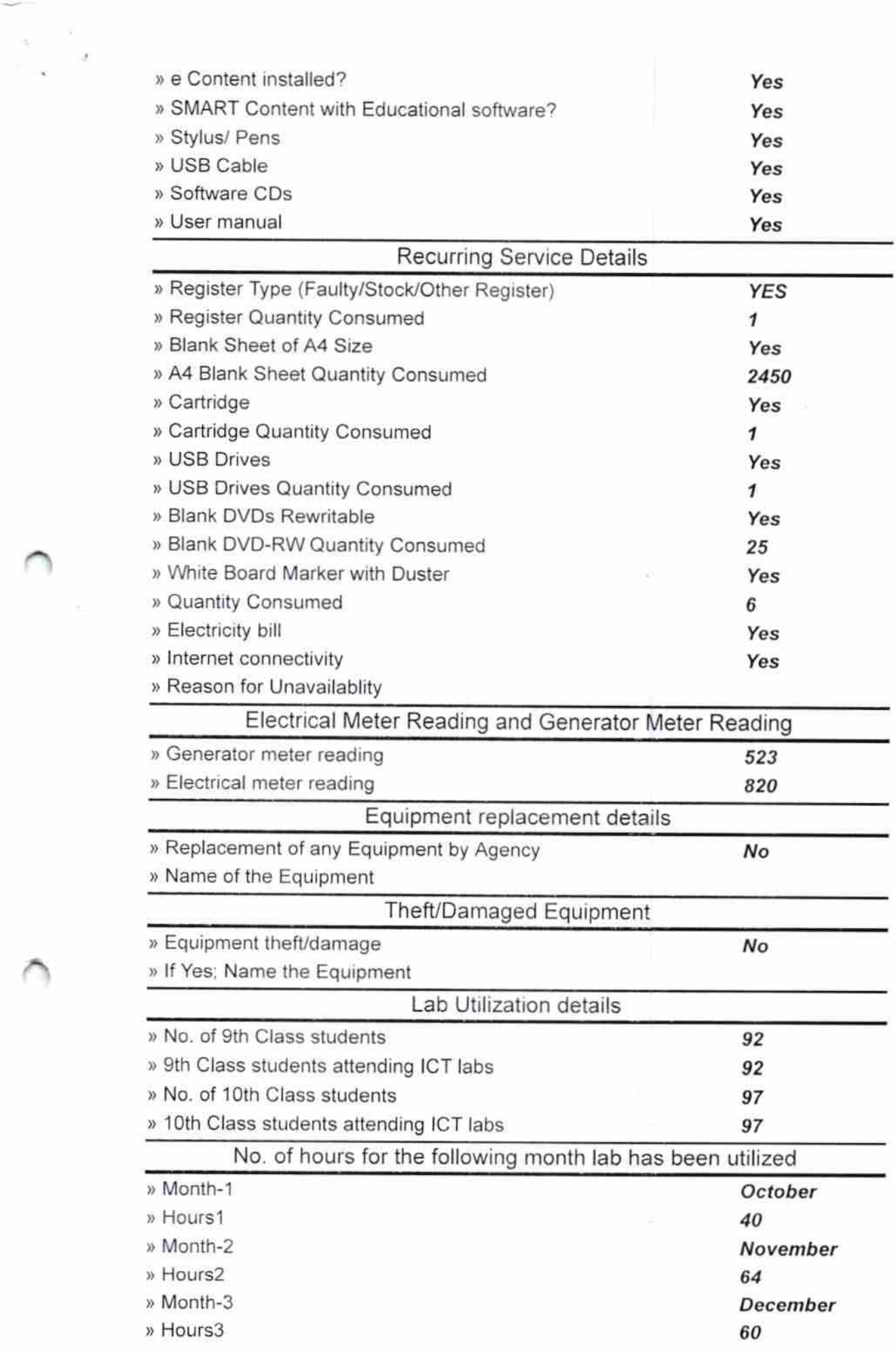

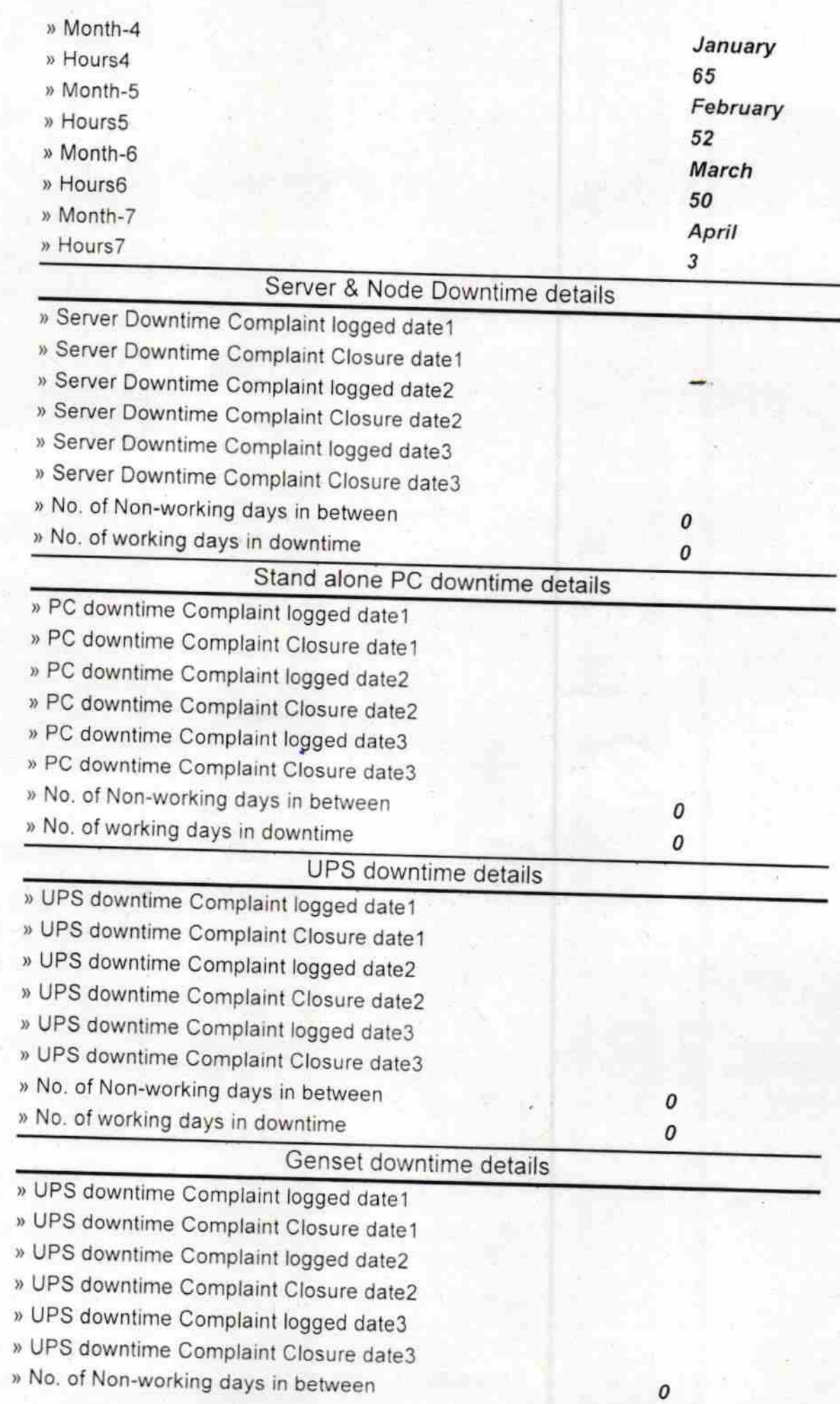

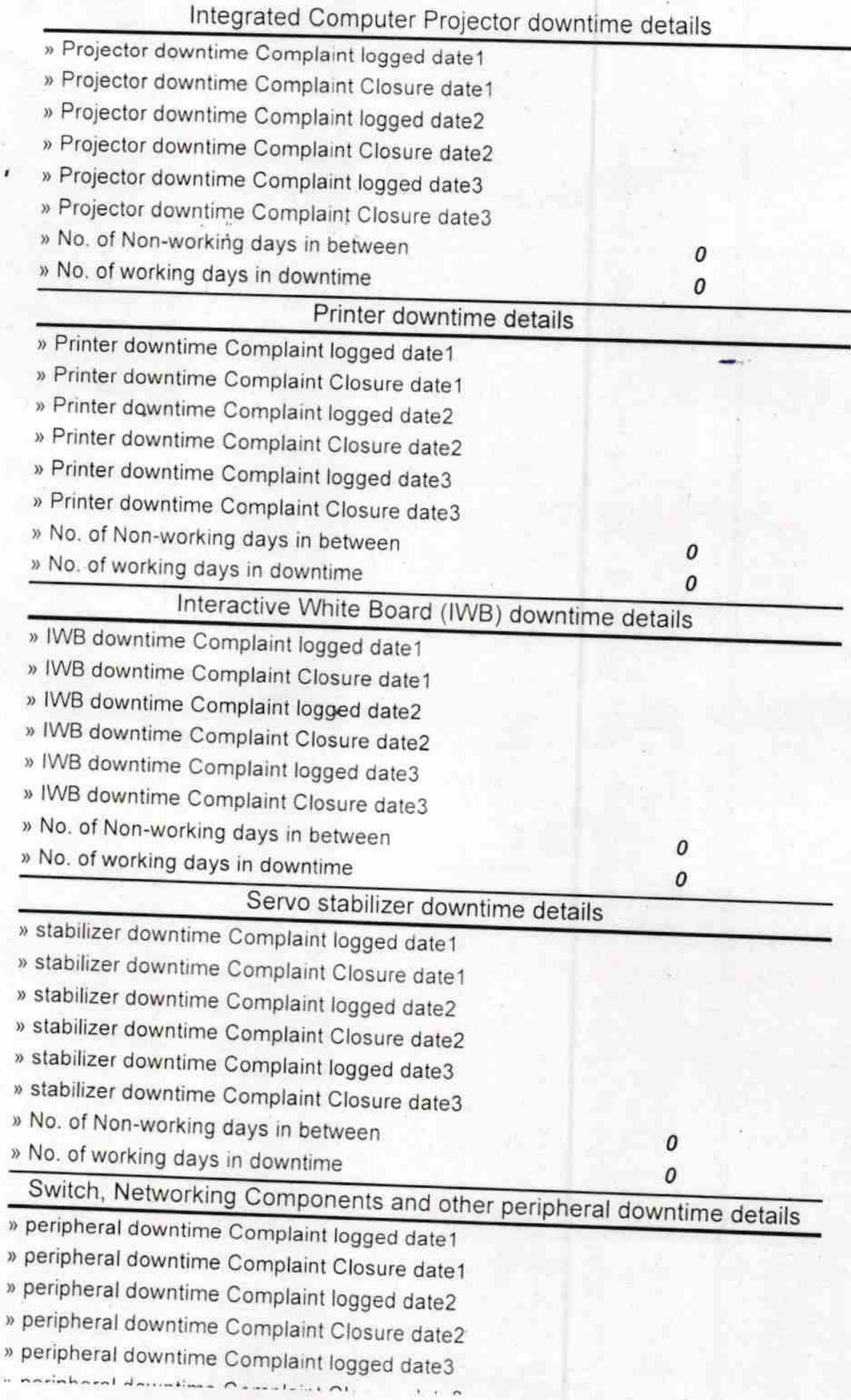

 $\mathcal{L}_{\mathcal{L}}$ 

HEAT ASTER

Signature of Head Master/Mistress with Seal